## **Search Tools Summary and Comparison**

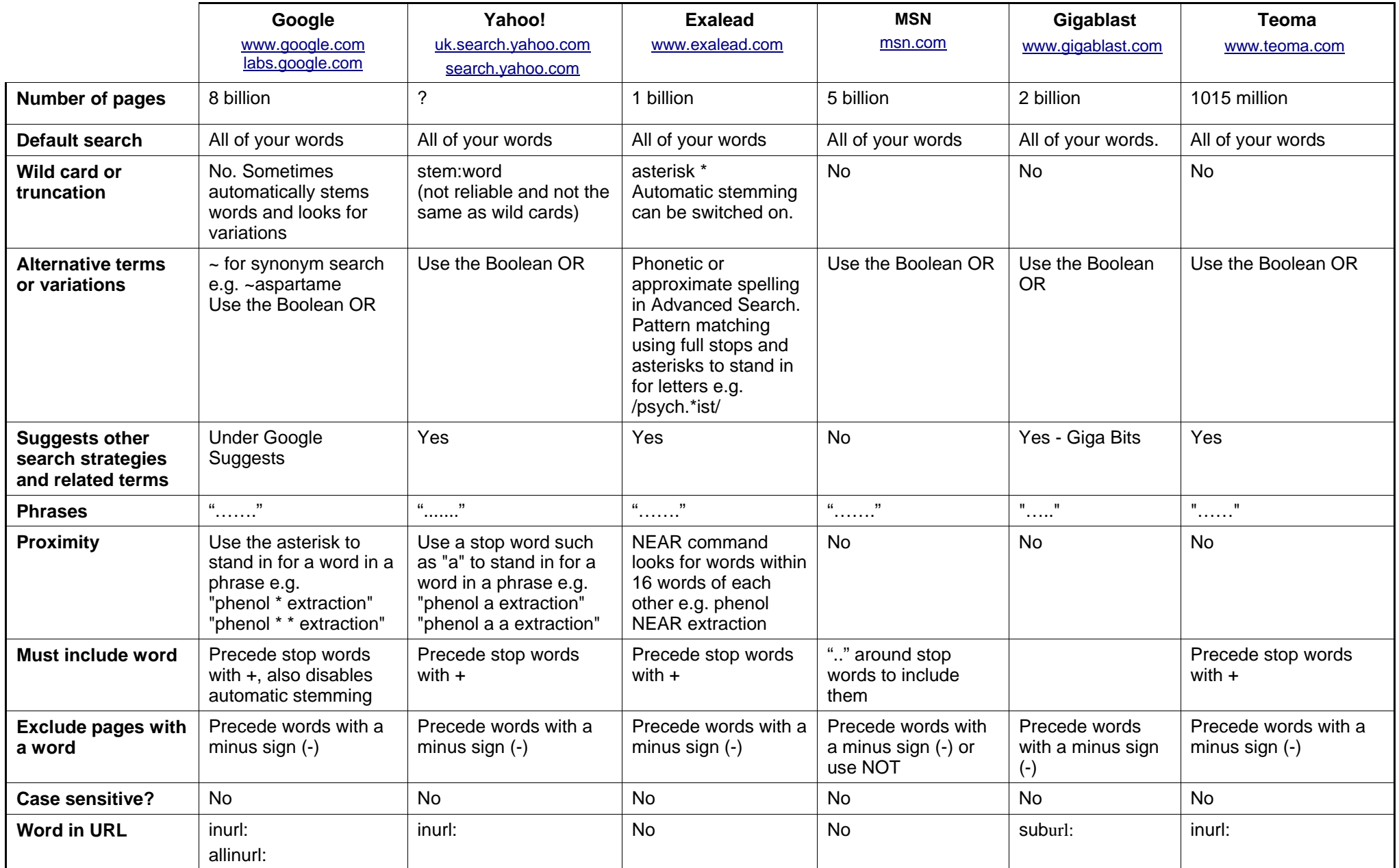

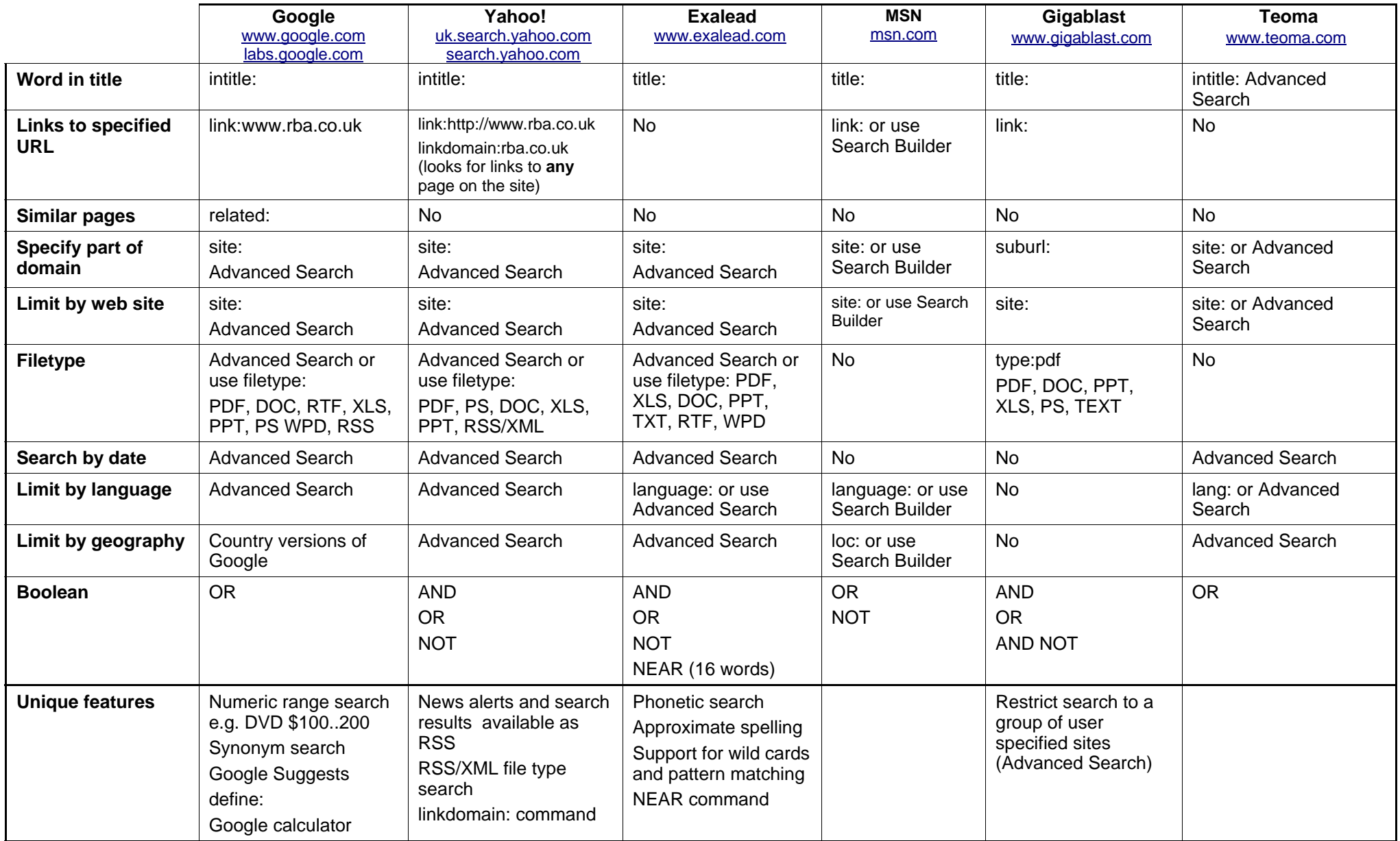